, tushu007.com

<<Windows XP >>

<<Windows XP >>

- 13 ISBN 9787030149336
- 10 ISBN 7030149335

出版时间:2005-3-1

PDF

## http://www.tushu007.com

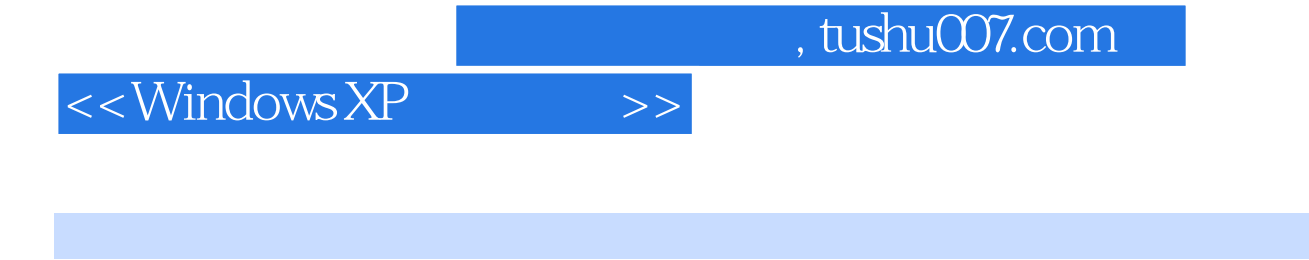

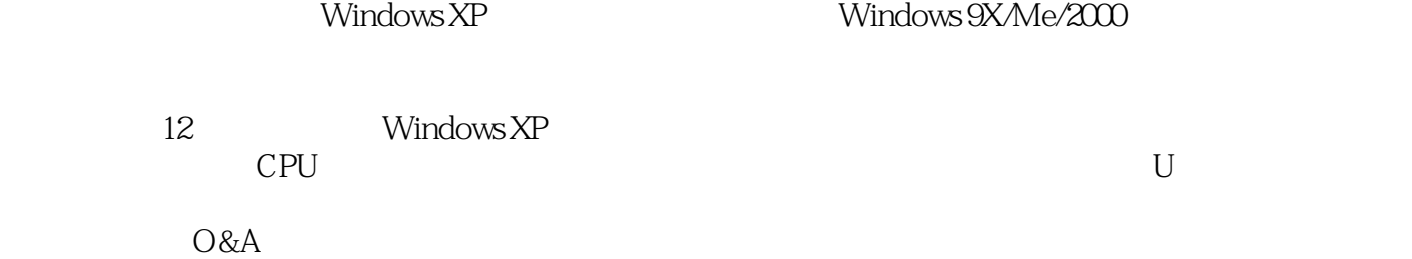

 $DIY$ 

 $,$  tushu007.com

## $<<$ Windows XP  $>>$

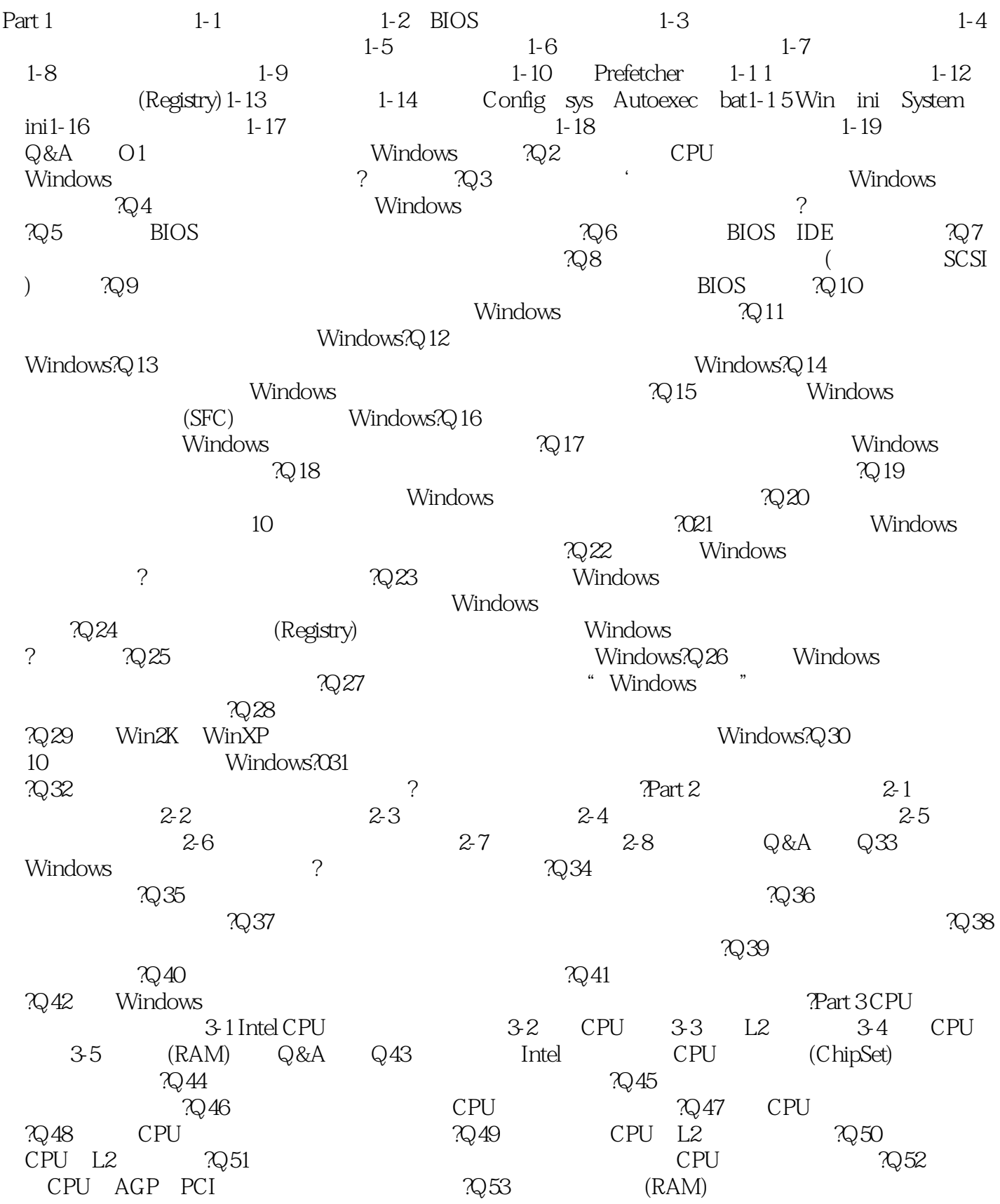

## <<Windows XP >>

 $R$ <sub>2</sub>54: (RAM)  $R$ Part 4  $(VU)$ 4-1  $4$  $4-3$  4-4  $4-4$  4-5 0&A Q55 真内存(Virtual Memory)是什么东西?它的基本运作原理为何?Q56:如何让Windows系统自行决定与调整 仿真内存的大小?Q57:如何对仿真内存(Virtual Memory)优化来提升性能?Q58:如何找出最适合 你Windows环境的仿真内存页面文件大小(Swap File)?Q59:我可以不使用仿真内存吗?要如何设置?Q60  $\begin{array}{ccc} \text{?} & \text{Part 5} \\ \text{Part 5} & 51 \end{array}$  5.2 BIOS  $5-3$   $5-4$   $5-5$   $4$   $5-5$   $5-4$ 5-7 5-8 5-9 5-10 5-11 Q&A Q61: Windows ( ) ?  $7Q62$  BIOS  $7Q63$  AGP ? بمات AGP Win2K( Win9x WinME), Windows AGP7Q65: بماي AGP Windows 为什么许多Win2K(或Win9x、WinME)的电脑无法启用AGP,但有些却可以?Q66:我的APG显示介面  $4x$  8x  $2x$  ?  $3Q67$  $\widetilde{C}$ ?  $\widetilde{C}$   $\widetilde{C}$   $RQ$ 70:  $RQ$ 70:  $RQ$ 6-1 6-2 6-3 BIOS 6-4 6-5 DMA 与Bus Master6-6关闭硬盘省电功能6-7定期磁盘重组6-8优化硬盘调校6-9转换为FAT32或NTFS.6-10制作  $6-11$  O&A Q71  $\sqrt{272}$ باط المستقطة المستقطة المستقطة المستقطة المستقطة المستقطة المستقطة المستقطة المستقطة المستقطة المستقطة المستقطة ,但为什么感觉没有变快?Q74:如何设置与连接才能完全发挥出UDMA/66、100或更高速SerialATA  $RQ75$   $UDMA$   $66$   $100$   $SerialATA$  $\mathfrak{D}76$  Windows Ultra DMA  $\mathfrak{D}77$ UDMA, Windows, DMA,  $\mathbb{R}^7$ 8:  $\mathbb{R}^7$  $\tilde{R}Q$ 79: $\tilde{Q}$ 多时间?有什么办法可以加快?Q81:如何减少文件保存在分散不连续扇区上,来提高硬盘的整体保存速  $\begin{array}{cccc}\n? & \text{Q81} \\
\text{QQ} & & \\
\text{AV} & S & 1394\n\end{array}\n\quad\n\begin{array}{cccc}\n\text{QQ} & & \\
\text{MPEG} & \text{MPEG2} & \\
\text{Q83} & & \\
\text{MPEG} & \text{MPEG3}\n\end{array}$ S 1394 MPEGl MPEG2  $RQ84$  $R_{\text{part}}$   $7$   $85$ <br> $2.087$ 在选购时有那些考虑?Q86:如何加快各种光盘的存取速度?一Q87:如何加快CD-R、CD-RW、DVD-R  $\begin{array}{cccc}\n\text{DVD-RW:}\n\text{C} & \text{C} & \text{C} & \text{C} & \text{C} & \text{C} \\
\text{C} & \text{C} & \text{C} & \text{C} & \text{C} & \text{C} \\
\text{D} & \text{C} & \text{C} & \text{C} & \text{C} & \text{C} \\
\text{C} & \text{C} & \text{C} & \text{C} & \text{C} & \text{C} \\
\text{D} & \text{C} & \text{C} & \text{C} & \text{C} & \text{C} \\
\text{D} & \text{C} & \text{C} & \text{C$ cD ? CD ?  $\heartsuit$  $7Q91$  USB  $7Q92$  USB  $\gamma$  and  $\gamma$   $\approx$   $\gamma$   $\approx$   $\$  $RQ94$  (ZIP JAZ)  $RQ95$  $\mathcal{R}$ art 8  $\qquad 8.1$ 8-2 USB 8-3 8-4 8.3 8-5  $Q\&A$   $Q\&B$  Windows  $\&A$   $Q\&A$ 后,运行某些程序反而变慢了,这是什么原因?如何解决?Q98:Windows系统中支持USB端口即插即用 ,所以经常查看USB端口,影响系统性能,如何设置在系统空闲时才查看,如此就能有效提高系统性  $RQ99$   $\Omega Q100$  NTFS DOS 8.3 NTFS ANTES AND ANTES  $RQ102$  ( )  $R$   $R$  art 9  $91$ 9-2 9-3 9-4 9-4 9-4 9-5 9-6  $TCP$  IP  $9-7$   $9-8$   $Q&A$   $Q103$  $\frac{1}{2}$   $\frac{1}{2}$   $\frac{1}{2}$   $\frac{104}{2}$  Windows  $RQ105$   $TCP$  IP  $RQ106$ 

, tushu007.com

<<Windows XP >>>

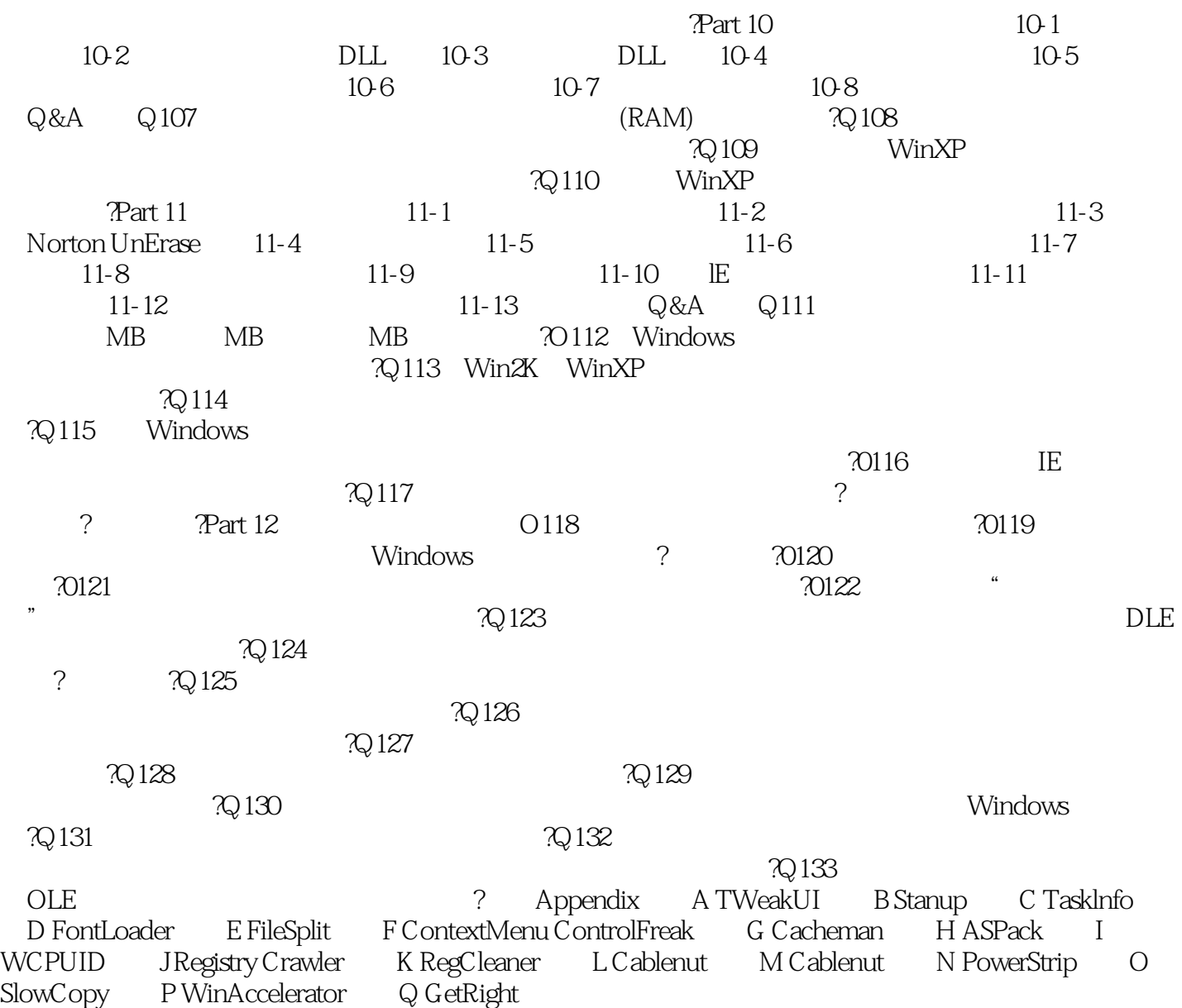

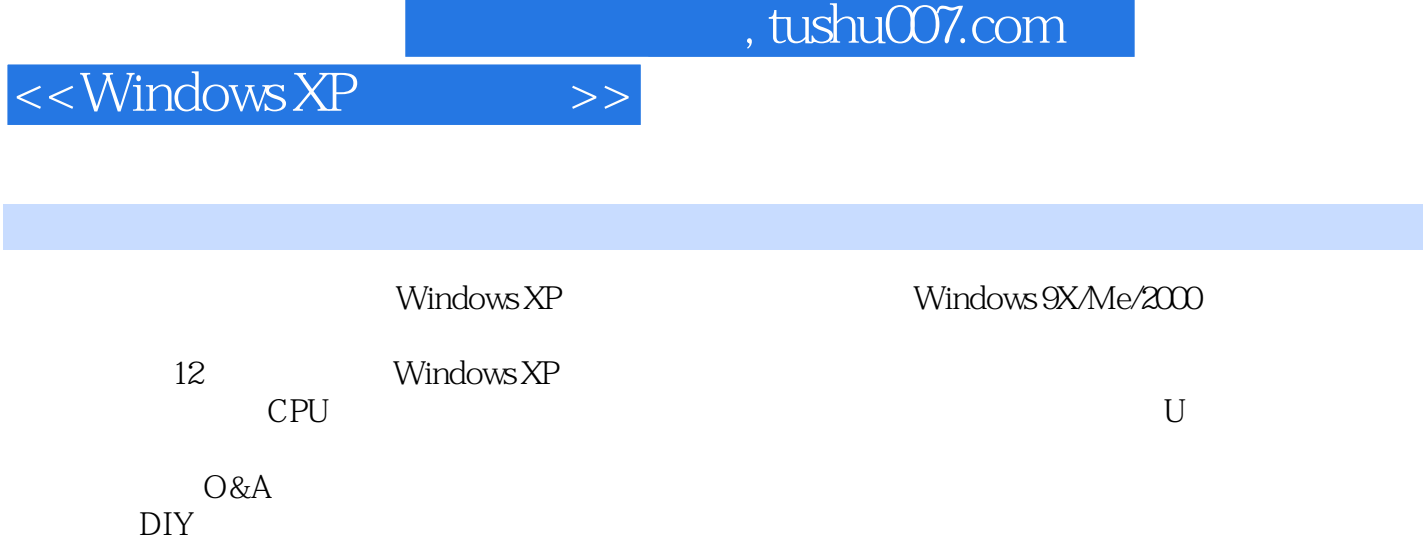

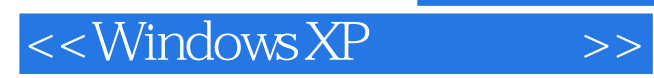

本站所提供下载的PDF图书仅提供预览和简介,请支持正版图书。

更多资源请访问:http://www.tushu007.com